### VI. 新NSSの提供について

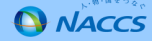

#### **Ⅵ-1.新NSSの提供等について**

#### 1. NSSの更改

ご利用いただいていますが、第6次NACCSの更改にあわせて、現在ご利用いただいているNSS(以下「現行NSS」と 現在、NACCSの利用契約に係る各種申込み手続き等は、NACCSサポートシステム(以下「NSS」という。)を いう。)を平成29年10月7日(予定)で停止し、平成29年10月8日(予定)からは新たなNSS(以下「新NSS」という。)によりサービスを提供することとしています。

2. 新NSSの暫定稼働等について

現行NSSでは、現行NACCSに係る契約変更手続きのみが利用可能であり、第6次NACCS稼働に合わせて変更する、 例えば、事業所の追加や利用回線の変更等は受け付けの対象外となります。一方、新NSSはNACCSの更改にあわせて稼働予定であり、稼働までの間は、第6次NACCSに係る各種申込みは全て「書面」による申請を原則とさせていただいてい ます。

 なお、新NSSについては、総合運転試験実施前に第6次NACCSに係る利用契約内容等をご確認いただくため、平成29年6月26日から暫定的に稼働いたします。詳細につきましては、次頁以降でご説明いたします。

3. 現行NSSについて

 9月12日利用開始分(利用申込は8月28日、システム設定申込は9月4日)をもって終了します。現行NSSは平成29年10月7日(予定)までは稼働いたしますが、NSSによる契約の申込み受付けについては、平成29年

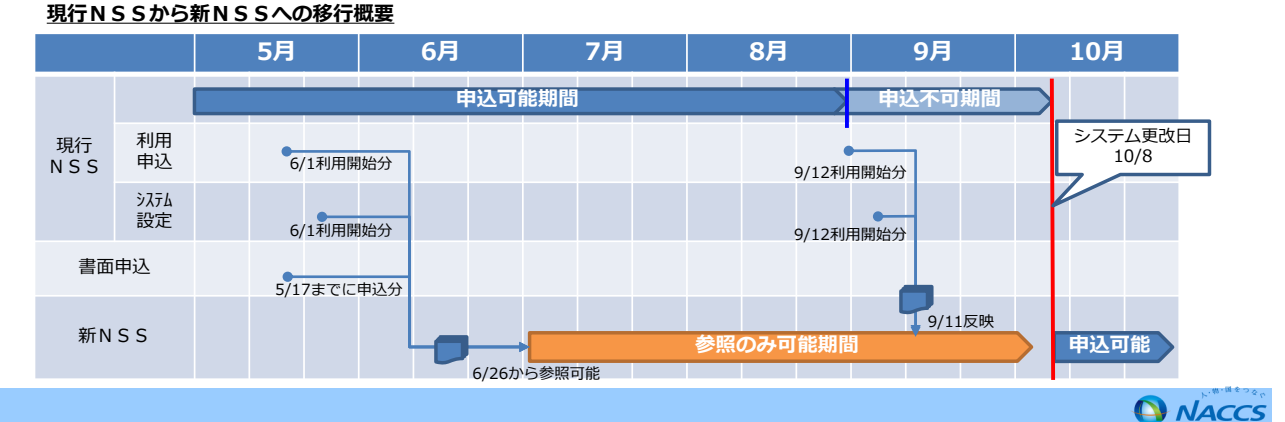

### **Ⅵ-2.新NSSの暫定稼働について(1)**

 新NSSのサービス開始は、第6次NACCS稼働開始にあわせて平成29年10月8日(日)08:00を予定していますが、総 合運転試験の準備、第6次NACCS向けの契約内容の確認等を行っていただくため、平成29年6月26日(月)10:00から暫定稼働します。

1.暫定稼働期間

 平成29年6月26日(月)10:00から平成29年10月4日(水)19:00まで(予定) なお、暫定稼働期間中において緊急メンテナンスを行う可能性がありますのでご了承ください。※10月4日(水)19:00から10月8日(日)08:00の正式稼働までは停止いたします。

2.暫定稼働期間中の画面表示

 新NSSの画面デザインは現行NSSと基本的に同じで青色基調の画面ですが、暫定稼働期間中は現行のNSSと容易に判別できるよう、オレンジ色基調に変更し、ロゴ等のデザインも一部変更します。

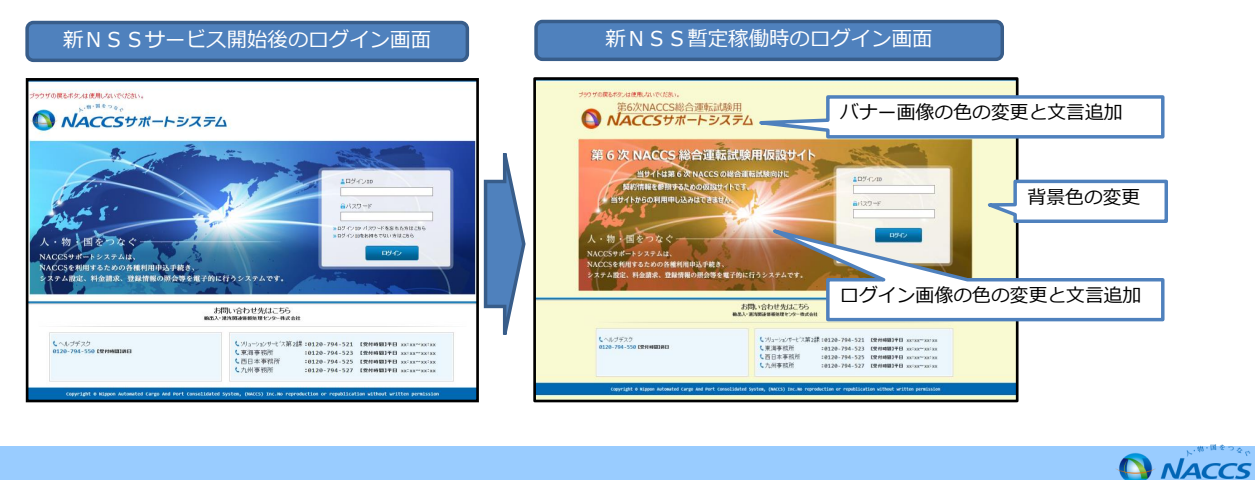

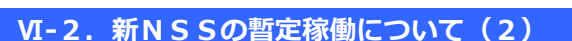

#### 3.暫定稼働期間中の制限

 メインメニュー上にある、現在の契約内容を確認する「契約内容確認」、過去の申込等を確認する「申込内容確認」以外の業務は実施できません。「申込実施」等のボタンを押下しますと以下のエラー画面に遷移いたします。

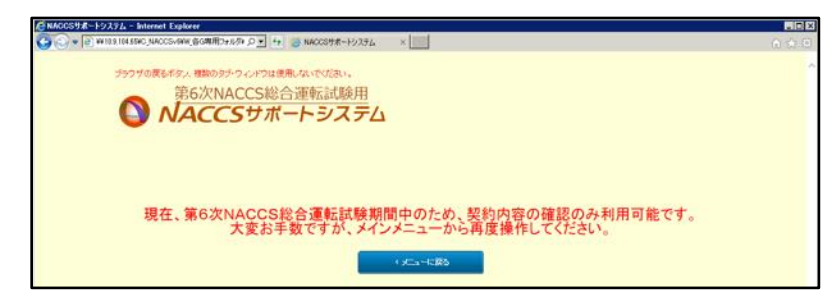

4. 新NSS用ログインID、パスワードについて

ログインIDにつきましては変更はございません。

パスワードにつきましては現行NSSから新NSSへの移行を2回実施いたします。1回目は6月1日(木)20:00時点の 現行NSSパスワードを新NSSへ移行いたします。2回目は9月8日(金)10:00時点の現行NSSパスワードを新NS Sへ移行いたします。なお、2回目移行時のパスワードを10月8日からの正式稼働後のパスワードといたします。パスワードが不明な場合はNACCSセンター利用契約事務課 (TEL:044-520-6266) までお問合せください。

5. 暫定稼働期間中に行っていただきたいこと

 書面にて申込いただいた内容が正しく反映されていることの確認をお願いいたします。また、変更申込を行われていない場合も、現行と同様の契約内容となっていることの確認をお願いいたします。

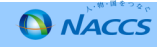

### **Ⅵ-3.新NSSの主な変更点**

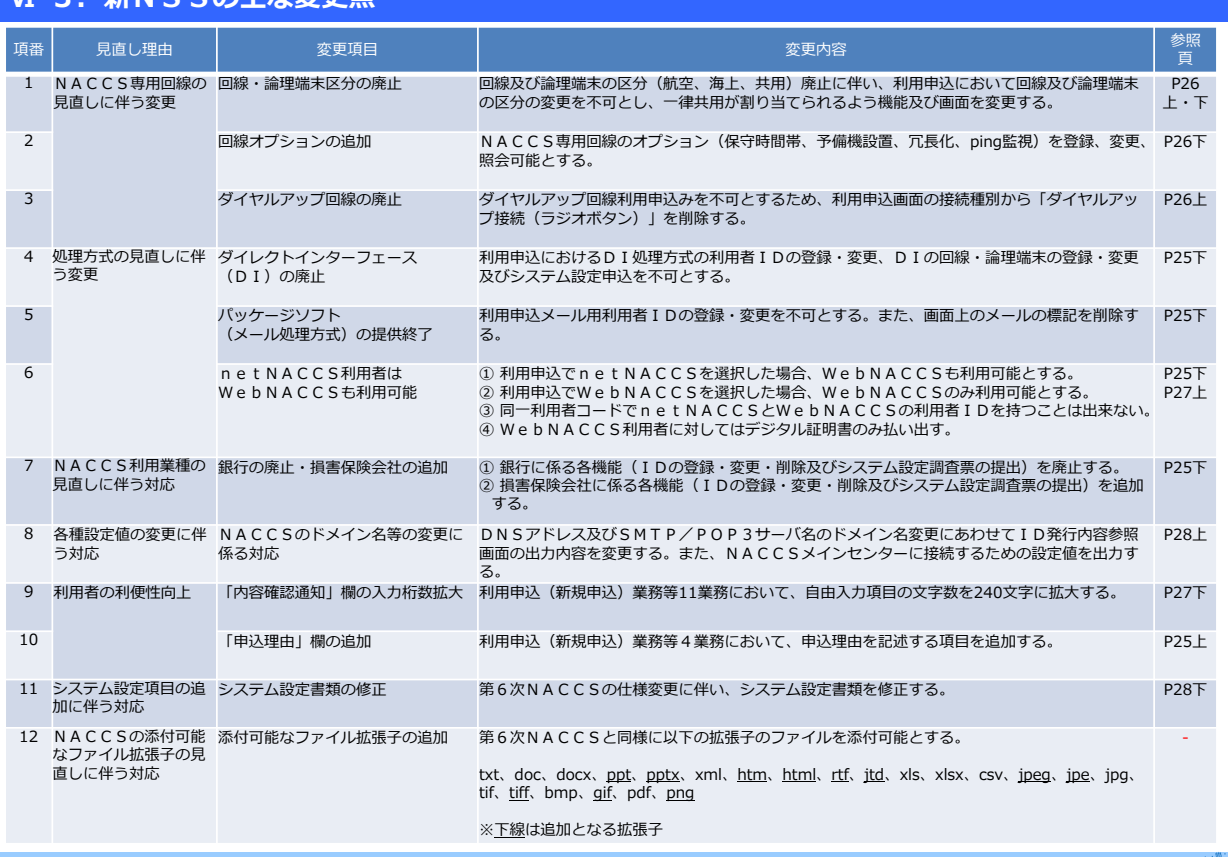

## **Ⅵ-4.NSS変更箇所**

◆ 第6次NACCSにおける仕様変更、NSSの利便性改善に伴い、濃色部分の入力画面が変更となります。<br>- ^ 次百から冬フローの画面を抜粋して変更占を記載しています 次頁から各フローの画面を抜粋して変更点を記載しています。

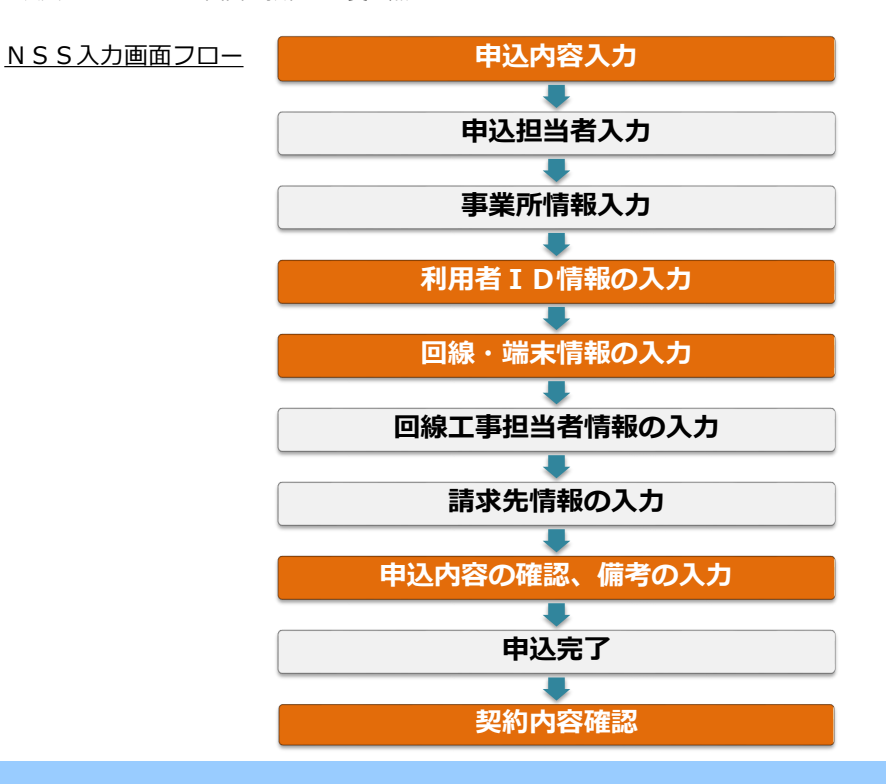

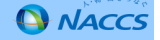

**Q** NACCS

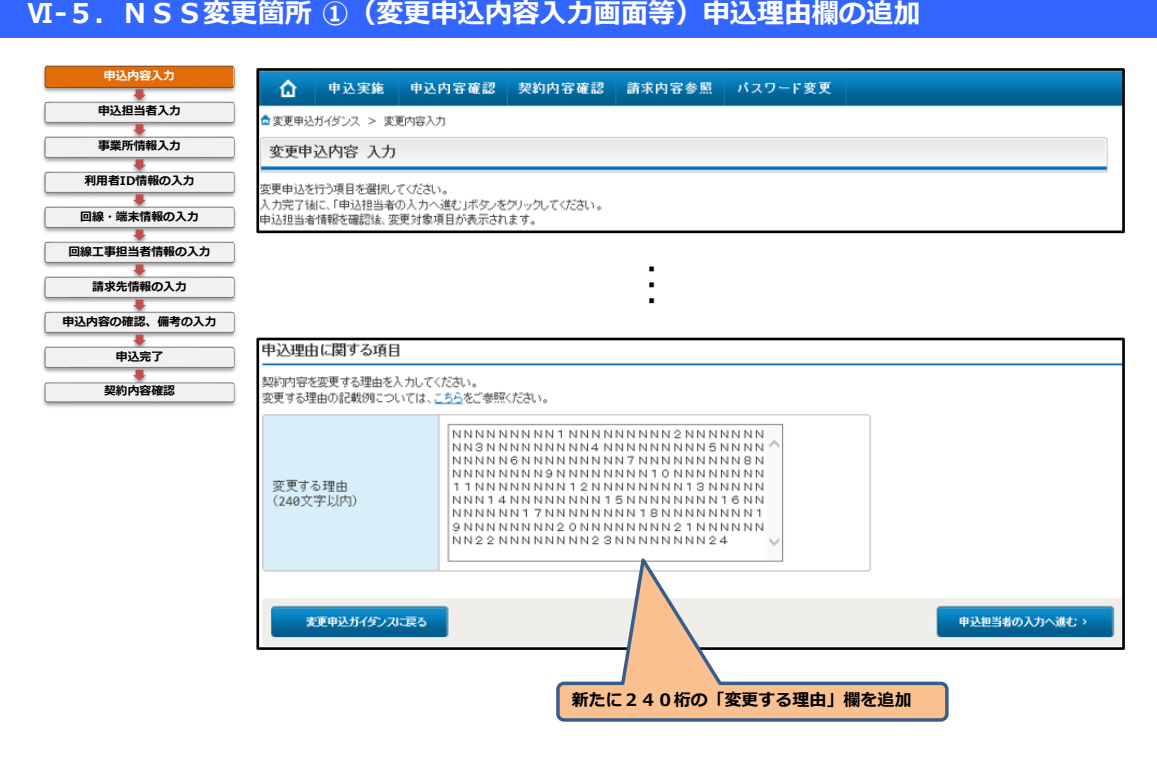

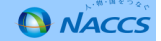

# **Ⅵ-5.NSS変更箇所 ②(利用者ID追加画面)DI・メール処理方式廃止、損害保険会社の追加**

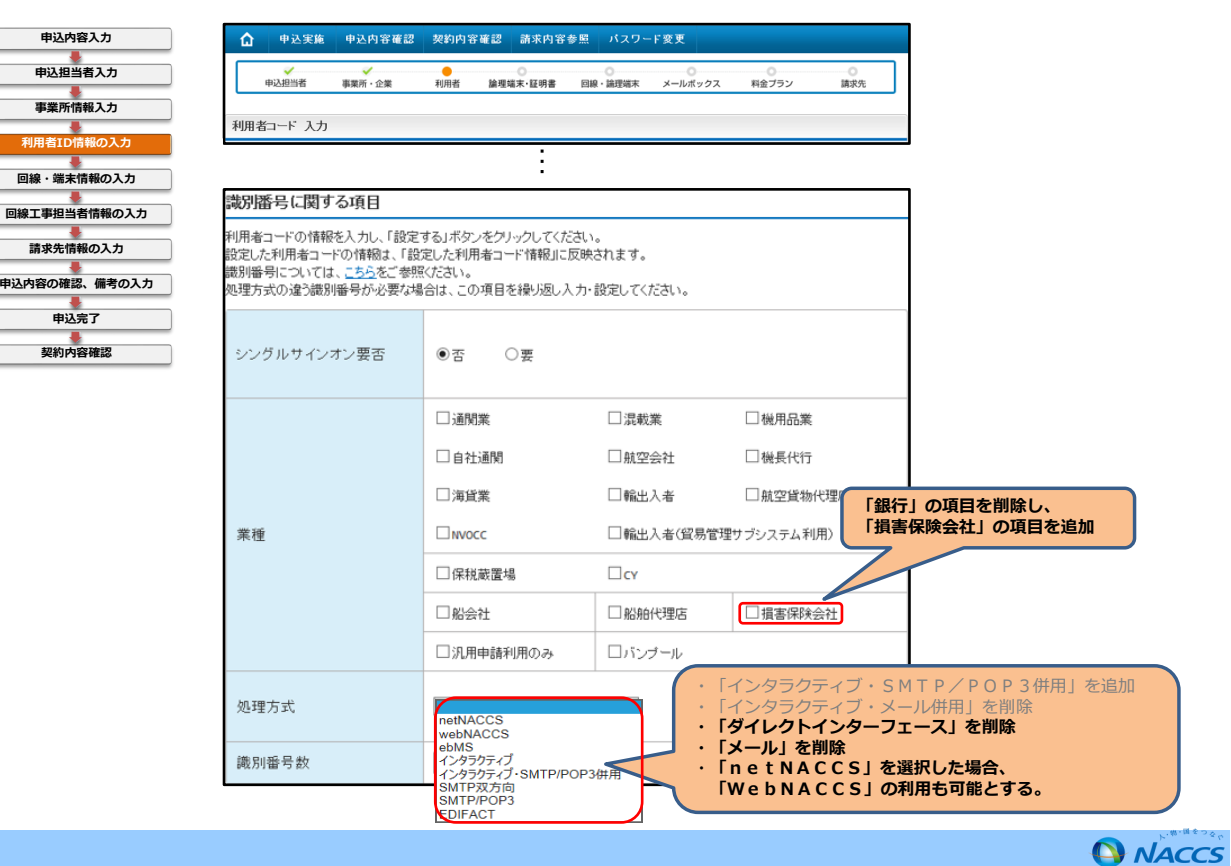

25

# **Ⅵ-5.NSS変更箇所 ③(回線情報変更画面)オプションメニューの追加、ダイヤルアップ廃止**

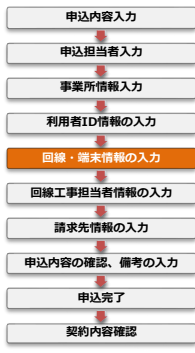

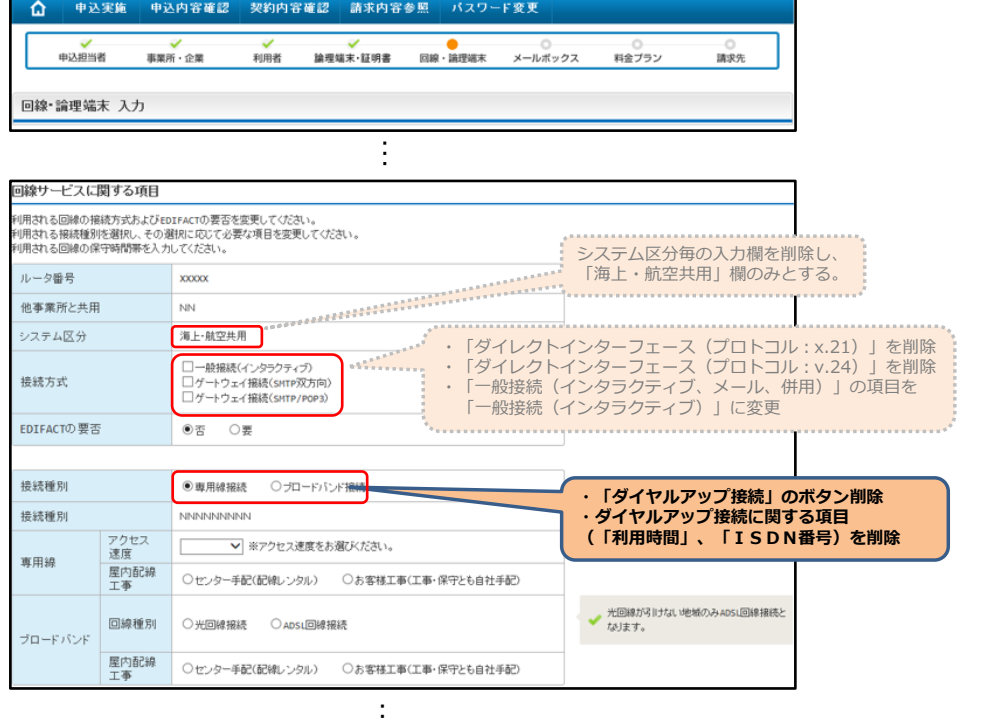

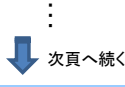

### **Q** NACCS

# **Ⅵ-5.NSS変更箇所 ③(回線情報変更画面)回線・論理端末区分の廃止**

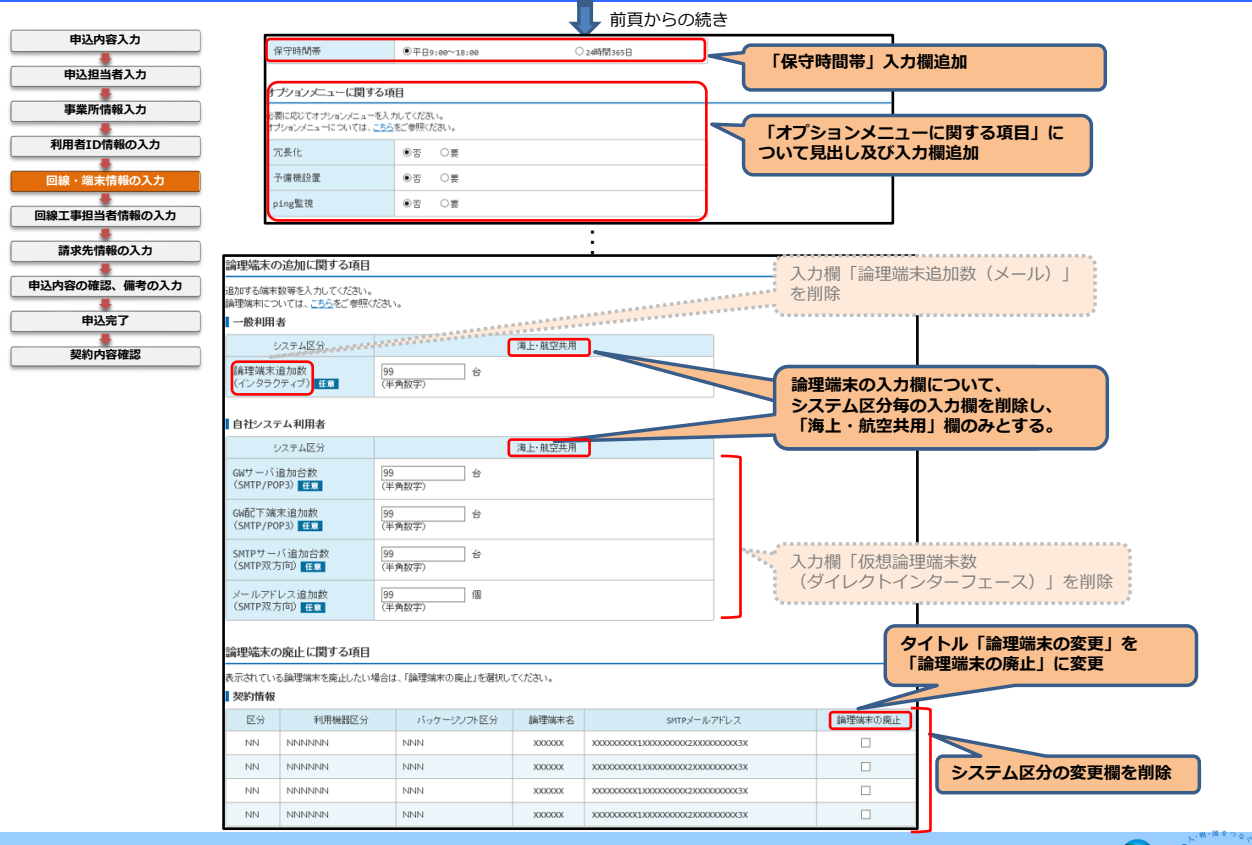

**O** NACCS

### **Ⅵ-5.NSS変更箇所④(論理端末情報変更画面)WebNACCS用デジタル証明書欄の追加**

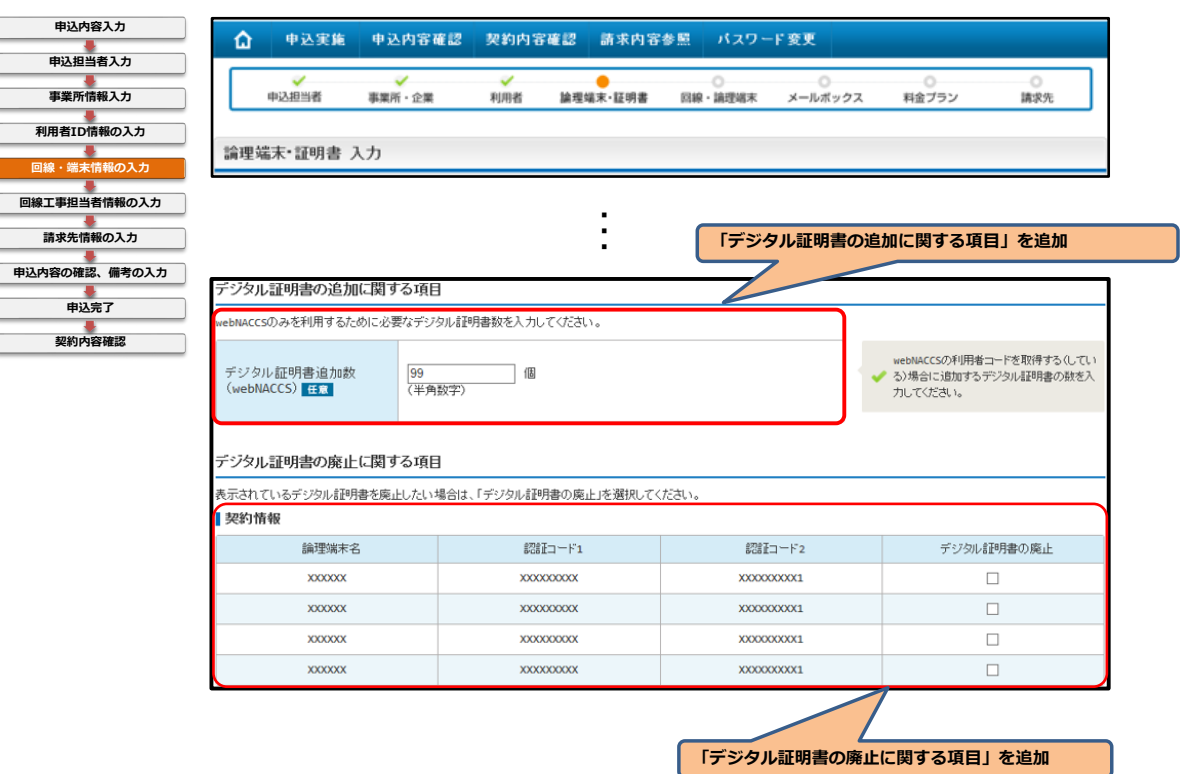

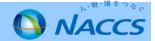

### **Ⅵ-5.NSS変更箇所⑤(入力確認画面)備考欄の入力桁数拡大**

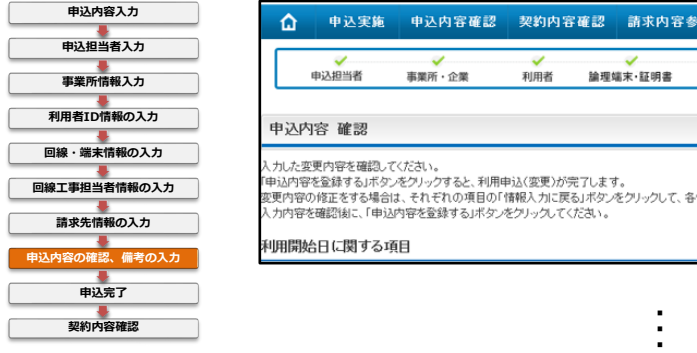

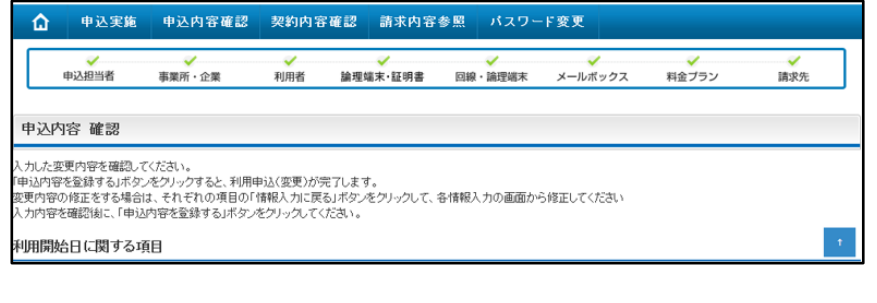

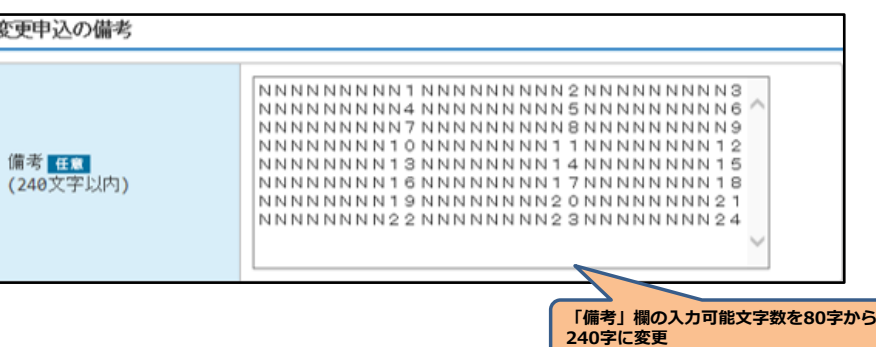

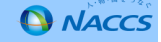

### **Ⅵ-5.NSS変更箇所⑥(ID通知参照画面)NACCSのドメイン名等の変更に係る対応**

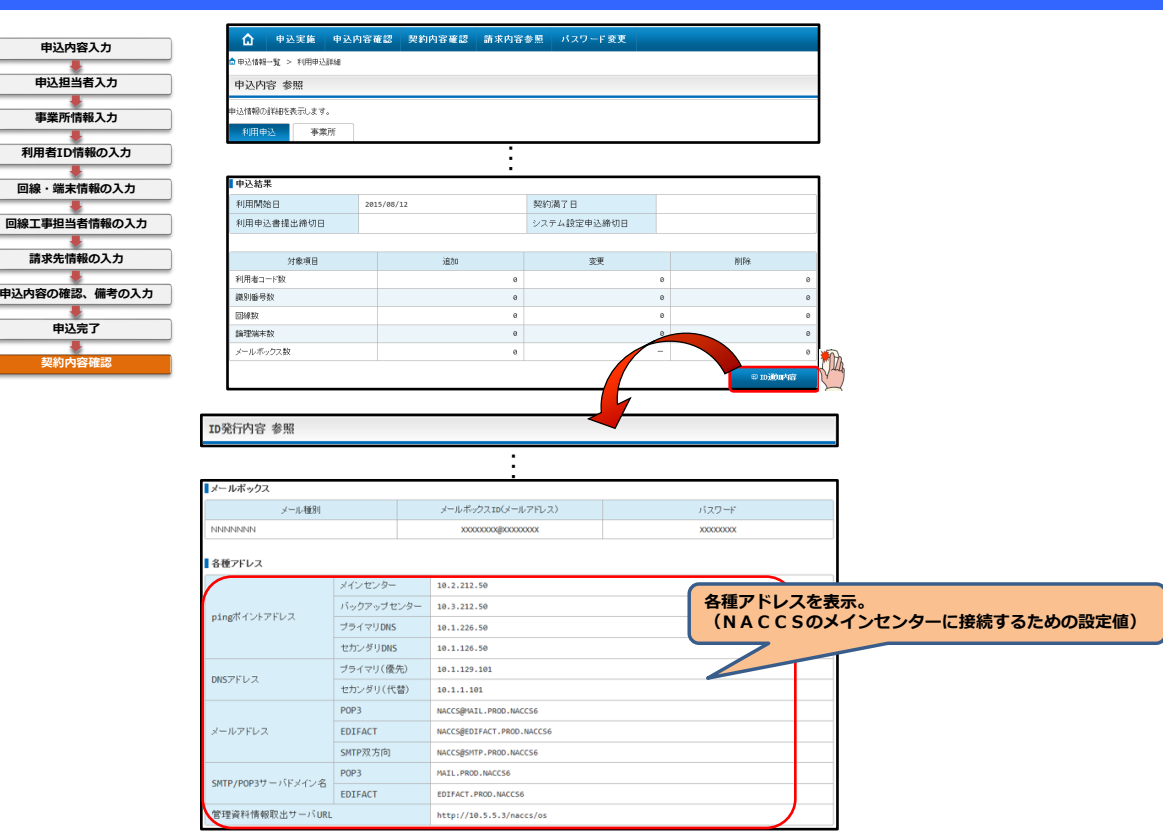

# **Ⅵ-5.NSS変更箇所⑦ システム設定調査票の内容変更**

◆ 第6次NACCSにおける仕様変更に伴い、以下のようにシステム設定調査票の項目が変更となります。<br>-

# **◎ 内容**

#### **1.通関士証票調査票**

- ・「通関士証票番号登録(UTB)」業務のプログラム変更により廃止
- **2.二重出力調査票**

・出力情報コードの追加

- **3.XML調査票**・業務見直しによる業務コードの変更
- **4.輸出入者調査票、通関調査票、自社通関調査票、航空会社調査票、貿易管理サブシステム調査票**・輸出入者コードの桁数変更、法人番号欄の追加
- **5.保税蔵置場調査票に以下の項目の追加**・蔵入承認(IS)後の貨物管理要否設定の項目追加
- **6.船会社調査票に以下の項目の追加** ・港湾統計データに係る同意の可否設定・危険物明細情報の受信要否設定の項目追加
- **7.CY調査票に以下の項目の追加**- ブッキング情報登録通知の受信要否設定の項目追加

**A** NACCS